# СОГЛАСОВАНО УТВЕРЖДАЮ

 $\ddot{\bullet}$ 

 $\tilde{\cdot}$ 

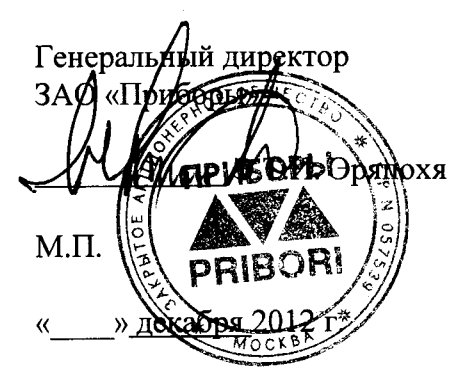

Руководитель ГЦИ СИ ФГУП «ВНИИМ им. Д. И. Менделеева» #1 <u>^</u><br>^\_H. [A.] Ханов i. M H » декабря 2012 г.

#### СИСТЕМЫ ТЕРМОЛЮМИНЕСЦЕНТНЫЕ ДОЗИМЕТРИЧЕСКИЕ HARSHAW модЕли <sup>3500</sup>

 $\sim$   $\sim$ 

Методика поверки мп 2103-009-2012

Руководитель отдела ГЦИ СИ ФГУП М им. Д.И.Менделеева» и9иъ /- С. Г. Трофимчук « 17» декабря 2012 г.

Сапкт-Петербург 2012

# Содержание

Методика поверки

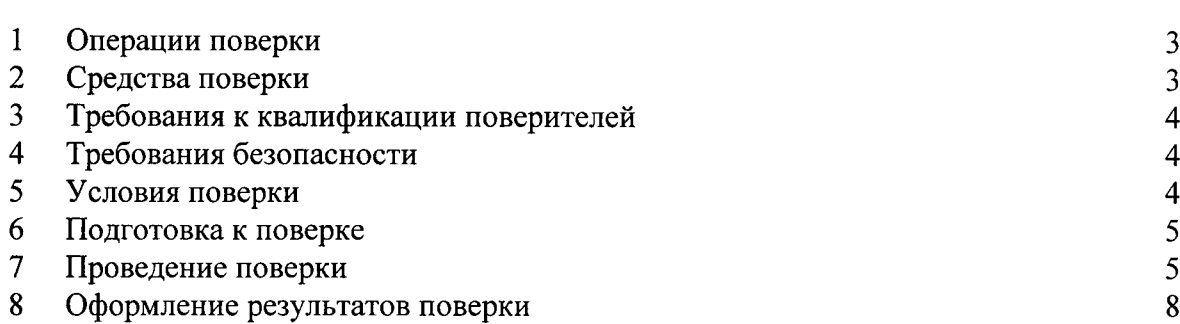

 $\ddot{\bullet}$ 

 $\ddot{\mathbf{z}}$ 

Стр.

Настоящая методика поверки распространяется на системы термолюминесцентные дозиметрические Harshaw модели 3500 (далее системы ТЛД Harshaw), предназначенные для измерения кермы в воздухе фотонного излучения и устанавливает методы и средства их первичной и периодической поверок при ввозе по импорту, после ремонта и в процессе эксплуатации.

Интервал между поверками - 2 года.

# 1 Операции поверки

При проведении первичной и периодической поверок должны быть выполнены  $1.1$ операции, указанные в таблице 1.

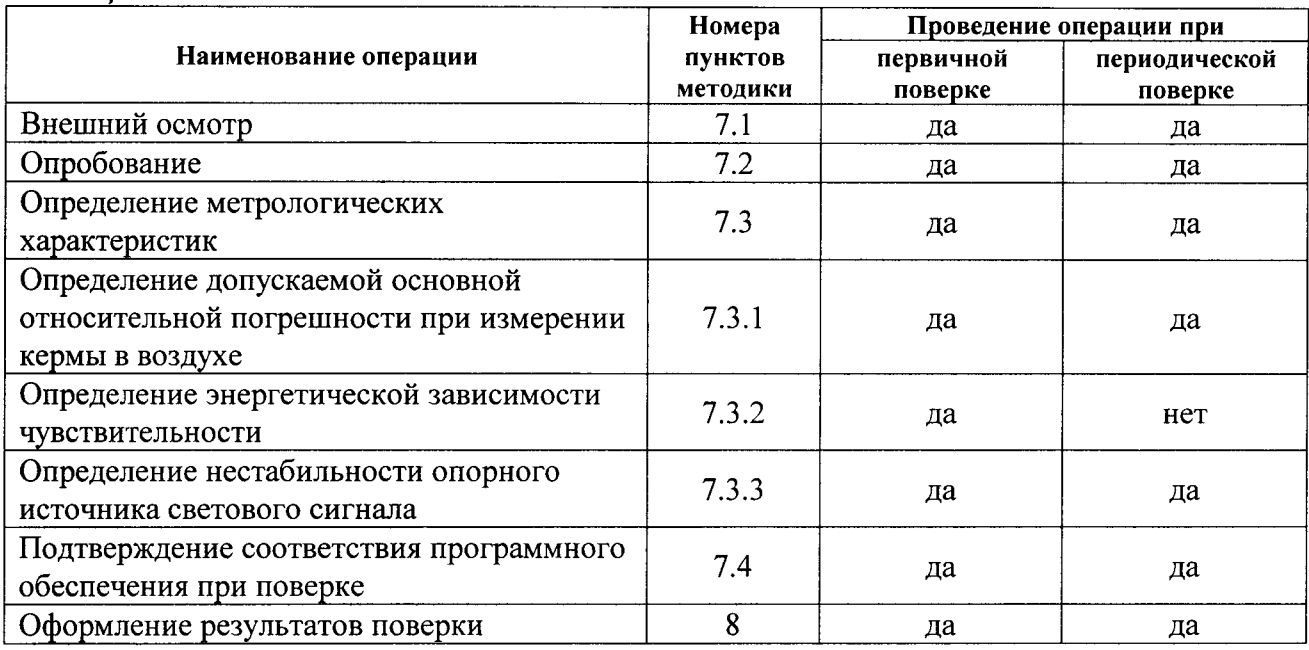

Таблица 1

# 2 Средства поверки

2.1 При поверке должны применяться средства измерений и вспомогательное оборудование, приведенные в таблице 2.

 $T<sub>0</sub>$ блица 2

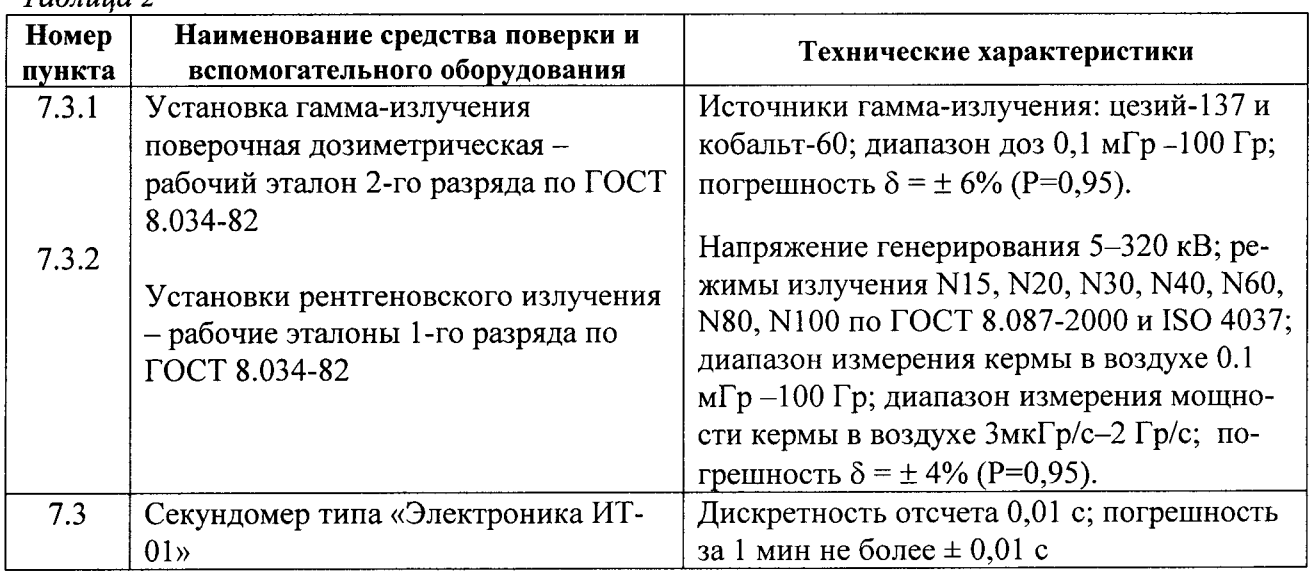

Продолжение таблицы 2

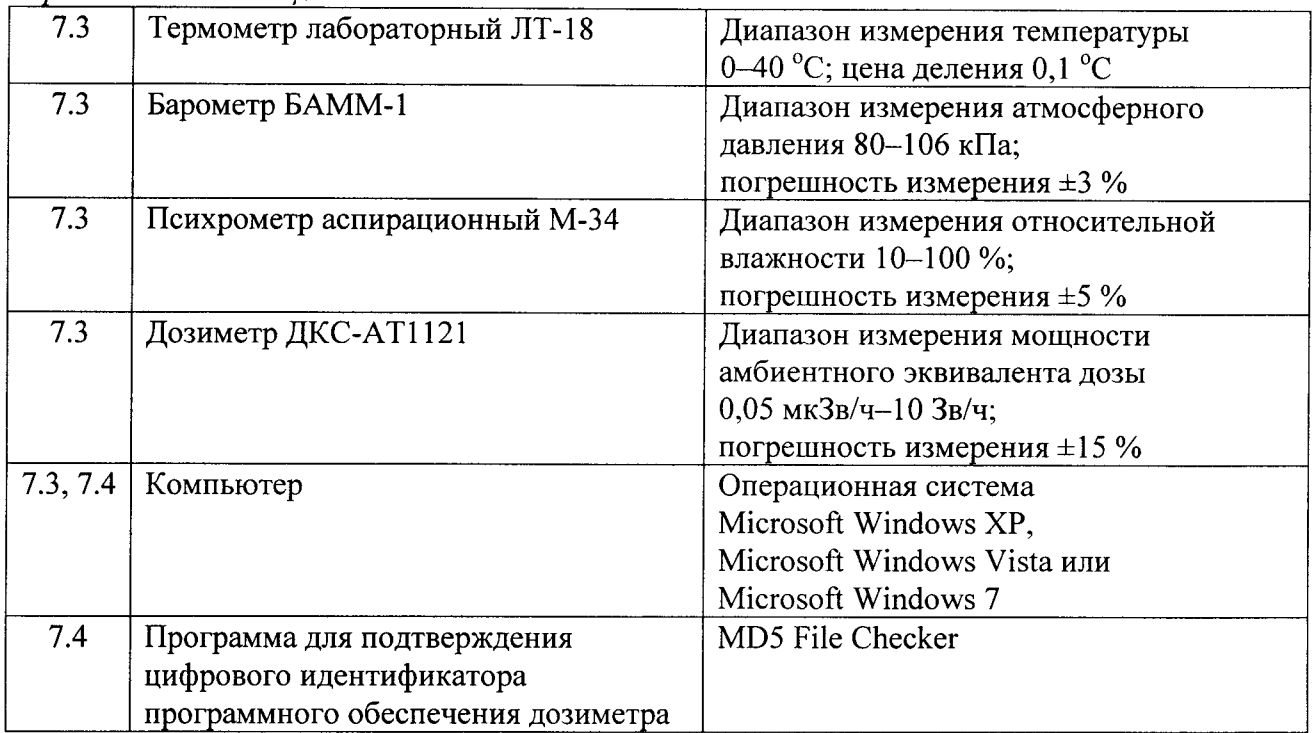

2.2 Все средства поверки должны иметь действующие свидетельства о поверке.

2.3 Допускается применение других средств поверки, имеющих метрологические характеристики не хуже, чем у указанных в таблице 2.

#### 3 Требования к квалификации поверителей

3.1 К проведению измерений и обработке результатов измерений допускаются лица, имеющие профессиональные знания в области дозиметрии, изучившие руководство по эксплуатации и аттестованные в качестве государственных поверителей в установленном порядке.

#### 4 Требования безопасности при проведении поверки

4.1 При проведении поверки должны соблюдаться требования Основных санитарных правил обеспечения радиационной безопасности ОСПОРБ-99/2010 СП 2.6.1.2612-10, Норм радиационной безопасности НРБ-99/2009 СанПиН 2.6.1.2523-09, Межотраслевых правил по охране труда (правил безопасности) при эксплуатации электроустановок ПОТР-016-2001, действующих инструкций по мерам безопасности в поверочной лаборатории, а также изложенные в соответствующих разделах технической требования безопасности, документации на средства поверки.

4.2 К работе должны привлекаться лица, имеющие допуск к работе с источниками ионизирующих излучений.

#### 5 Условия поверки

5.1 При проведении поверки должны соблюдаться следующие условия:

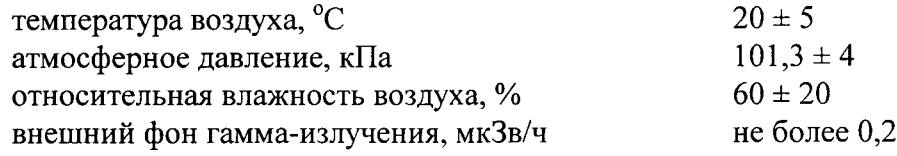

#### 6 Подготовка к поверке

6.1 Подготовка средств поверки и вспомогательного оборудования, необходимого для проведения поверки, должна проводиться в соответствии с нормативной технической документацией на эти средства.

#### 7 Проведение поверки

#### 7.1 Внешний осмотр

7.1.1 При проведении внешнего осмотра должно быть установлено:

- соответствие комплектности системы ТЛД Harshaw, включая программное обеспечение ПО WinREMS, требованиям руководства по эксплуатации в объеме, необходимом для поверки;

- наличие свидетельства о предыдущей поверке (при периодической поверке);

- отсутствие механических повреждений и дефектов на считывающем устройстве и ТЛ детекторах, которые могут повлиять на работоспособность и метрологические характеристики системы ТЛД Harshaw.

# 7.2 Опробование

7.2.1 При проведении опробования системы ТЛД Harshaw необходимо:

- включить считывающее устройство и подождать не менее 30 минут с тем, чтобы температура компонентов прибора стабилизировалась;

- проверить работоспособность считывающего устройства в соответствии с разделами 2.0 «Установка» и 3.0 «Общие инструкции» Руководства по эксплуатации и установить требуемый режим работы (параметры температурного профиля) и отсутствие сигналов об ошибках;

- проверить правильность функционирования устройств, контролирующих критические параметры температуры, скорости потока газа и величину напряжения на ФЭУ по контрольным данным о характеристиках прибора в левой части дисплея.

### 7.3 Определение (контроль) метрологических характеристик

### 7.3.1 Определение допускаемой основной относительной погрешности при измерении кермы в воздухе

Проверку допускаемой относительной погрешности системы ТЛД Harshaw при измерении кермы в воздухе в диапазоне 10 мкГр - 10 Гр проводят на дозиметрических установках гамма-излучения (источники цезий-137 или кобальт-60) – вторичных эталонах по ГОСТ 8.034-82 в последовательности, указанной ниже.

7.3.1.1 Подготовка и облучение детекторов осуществляется в соответствии с инструкциями в разделе 6.2 РЭ «Подготовка дозиметров».

7.3.1.2 Подготовленные детекторы вкладывают в ячейки специального диска из оргстекла.

Диск размещают в поле гамма-излучения источника цезий-137 таким образом, чтобы центральная ось коллимированного пучка гамма-излучения эталонной установки проходила через центр диска. Размер поля излучения в месте расположения диска определяется расстоянием от источника излучения (не менее 1 м) и диаметром выходного окна коллиматора дозиметрической установки, и должен быть достаточным для полного перекрытия диска с детекторами.

7.3.1.3 Детекторы облучают последовательно в семи точках диапазона измерений со значениями кермы в воздухе 10-100 мкГр, 100-1000 мкГр, 1-10 мГр, 10-100 мГр, 100-1000 мГр, 1-5 мГр и 5-10 Гр. В каждой проверяемой точке облучают группу детекторов, не менее пяти.

7.3.1.4 После облучения детекторы выдерживают в течение предусмотренного времени (не менее 30 мин.) и проводят считывание в соответствии с разделом 4.5 РЭ «Считывание дозиметров», в результате получая набор значений К, (і - номер детектора в группе) для каждой из семи точек диапазона измерений кермы в воздухе.

Вычисляют их средние арифметические значения  $\overline{M}_{Kj}$  (j – номер точки в диапазоне доз):

$$
\overline{M}_{Kj} = \sum_{i=1}^{n} \frac{K_i}{n}
$$
 (1)

7.3.1.5 Основную относительную погрешность системы ТЛД Harshaw определяют по формуле:

$$
S = 1, 1 \cdot \sqrt{\Delta_{np}^2 + \theta_o^2}, \quad \textcircled{(2)}
$$

где:  $\theta_{0}$  - относительная погрешность определения значения кермы в воздухе  $K_{0}$  в поверочных точках эталонных дозиметрических установок (из свидетельства на установку). %.

 $\Delta_{np}$  - максимальное значение из погрешностей измерений для *j*-ой точки диапазона значений кермы в воздухе, вычисленных по формуле (2):

$$
\Delta_K = \frac{\overline{M}_{Kj} - K_{oj}}{K_{oj}} \cdot 100\%
$$
\n(3)

где:  $K_{oj}$  – эталонное значение кермы в воздухе в поле поверочной дозиметрической установки, мГр;

7.3.1.6 Система ТЛД Harshaw считается прошедшей поверку с положительным результатом, при условии, что ни одно из значений  $\delta$  не превышает допустимых пределов основной относительной погрешности  $\pm$  20 %.

# 7.3.2 Определение энергетической зависимости чувствительности

Проверку энергетической зависимости чувствительности системы ТЛД Harshaw с детекторами из комплекта поставки проводят методом прямых измерений кермы в воздухе в полях эталонных дозиметрических установок - вторичных эталонах по ГОСТ 8.034-82 рентгеновского излучения с режимами N15 - N100 (режимы с «узким спектром» по ГОСТ 8.087-2000 и ISO 4037 ч.1-3) и гамма-излучения с источниками из радионуклидов <sup>137</sup>Сs и <sup>60</sup>Со, аттестованными в единицах кермы в воздухе, в последовательности, указанной ниже.

7.3.2.1 Выполняют действия по пп. 7.3.1.1 - 7.3.1.2.

7.3.2.2 Рекомендуемое для облучения детекторов значение кермы в воздухе 10-100 мГр. Количество детекторов - не менее пяти.

7.3.2.3 После облучения детекторы выдерживают в течение предусмотренного времени (не менее 30 мин.) и проводят считывание показаний  $K_i$  в соответствии с разделом 4.5 РЭ «Считывание дозиметров», в результате получая набор значений  $K_i$  (i - номер детектора в группе).

7.3.2.4 Вычисляют среднее арифметическое значение  $\overline{M}_{cs}$  по формуле (1).

7.3.2.5 Вычисляют коэффициент чувствительности,  $k_{\text{Cs}}$ , по формуле:

$$
k_{Cs} = \frac{\overline{M}_{Cs}}{K_{Cs}^o} \tag{4}
$$

где  $\overline{M}_{Cs}$  – среднее измеренное значение кермы,

 $K^o_{\text{Cs}}$  - эталонное значение кермы в воздухе в поле источника Cs-137.

7.3.2.6 Облучения и измерения по п. 7.3.2.1 - 7.3.2.3 повторяют для источника <sup>60</sup>Со и рентгеновского излучения с режимами N15, N20, N30, N40, N60, N80, N100 при эталонных значениях мощности кермы в воздухе 10-100 мкГр/с и определяют соответствующие коэффициенты,  $k_{ej}$  (где ј - показатель режима излучения). В каждой проверяемой точке облучают группу детекторов, не менее пяти.

Для каждого режима рентгеновского излучения определяют коэффициент чувствительности,  $k_{\varepsilon i}$ , по формуле:

$$
k_g = \frac{\overline{M}_{K_j}}{K_j^o},\tag{5}
$$

 $\overline{M}_{\scriptscriptstyle{Ki}}$  – среднее измеренное значение кермы для выбранного режима рентгеновского где излучения,

 $K_i^o$  – эталонное значение кермы в воздухе для выбранного режима излучения.

7.3.2.7 Энергетическую зависимость чувствительности ТЛ дозиметров для каждого режима излучения,  $\delta_i$ , рассчитывают по формуле:

$$
\delta_{g} = \frac{(k_{g} - k_{Cs})}{k_{Cs}} \cdot 100, \, \%, \tag{6}
$$

7.3.2.8 Система ТЛД Harshaw считается прошедшей проверку, если полученные значения энергетической зависимости чувствительности,  $\delta_{\epsilon i}$ , не превышают допустимых пределов ±30 % для всех режимов измерения фотонного излучения.

# 7.3.3 Проверка нестабильности опорного источника светового сигнала

Нестабильность опорного источника светового сигнала, встроенного в корпус сборки ФЭУ системы ТЛД Harshaw и позволяющего контролировать эксплуатационные характеристики прибора, оценивается относительным стандартным отклонением 10 последовательных показаний прибора при измерении светового потока от данного источника

7.3.3.1 Не менее чем через 30 минут после включения прибора считывают последовательно 10 показаний от встроенного опорного источника светового сигнала и вычисляют их среднее значение:

$$
\overline{X} = \sum_{i=1}^{10} Xi / 1 \tag{7}
$$

7.3.3.2 Рассчитывают относительное стандартное отклонение:

$$
S = \frac{1}{\overline{X}} \sqrt{\frac{\sum_{i=1}^{n} (Xi - \overline{X})^{2}}{n-1}}
$$
100% (8)

 $7.3.3.3$ Результаты испытаний считаются положительными при проверке краткосрочной нестабильности, если стандартное отклонение менее 0,5 %.

7.3.3.4 Для определения долгосрочной нестабильности опорного источника светового сигнала (за время работы считывающего устройства более 1 часа) берут десять любых показаний от встроенного источника светового сигнала, снятых через определенные промежутки рабочего времени прибора. Результаты испытаний считаются положительными при проверке долгосрочной нестабильности, если стандартное отклонение менее 2 %.

# 7.4 Подтверждение соответствия программного обеспечения при поверке

7.4.1 Подтверждение соответствия программного обеспечения (ПО) состоит из следующих этапов:

- проверка наличия и соответствия идентификационных наименований программных модулей ПО WinREMS:

- определение номера версии (идентификационного номера) ПО;

- определение цифрового идентификатора (контрольной суммы исполняемого кода) ПO.

 $7.4.2$ Проверка наличия и соответствия идентификационных наименований программных модулей ПО WinREMS: в каталоге C:\Program Files\Bicron\WinREMS\ проверяется наличие следующего программного модуля ПО: WinREMS.exe.

7.4.3 Определение номера версии ПО WinREMS выполняется в программном модуле (в меню пункт «Справка»).

Версии исполняемых файлов определяются средствами операционной системы Windows. Выбрав в каталоге C:\Program Files\Bicron\WinREMS\ определенный файл и нажав правую кнопку мыши, открываем пункт меню «Свойства», и во вкладке «Версия» будут отображены наименование и версия файла.

7.4.4 Определение цифрового идентификатора (контрольной суммы исполняемого кода) ПО WinREMS проводится вычислением цифрового идентификатора посредством подсчета контрольной суммы по методу MD5 с помощью внешней программы стороннего разработчика (например MD5 File Checker).

7.4.5 Определенные при первичной поверке номер версии и цифровой идентификатор заносят в свидетельство о первичной поверке. Соответствие при периодической поверке подтверждается сравнением номера версии и вычисленного цифрового идентификатора с указанными значениями в свидетельстве о первичной поверке.

# 8 Оформление результатов поверки

8.1 Все результаты заносятся в протокол поверки произвольной формы.

8.2 На систему ТЛД Harshaw, прошедшую поверку с положительным результатом, выдается свидетельство о поверке по установленной в ПР 50.2.006-94 форме. На свидетельство наносится оттиск поверительного клейма.

8.3 На оборотной стороне свидетельства о поверке указывается:

- поля излучения (тип источника гамма-излучения, режимы рентгеновского излучения), в которых проведена поверка;

- диапазон значений кермы в воздухе и диапазон энергий фотонного излучения системы ТЛД Harshaw, в переделах которых проведена поверка;

- результаты поверки.

8.4 На систему ТЛД Harshaw, прошедшую поверку с отрицательным результатом, выдается извещение о непригодности по установленной в ПР 50.2.006-94 форме с указанием причин непригодности.

Система ТЛД Harshaw, прошедшая поверку с отрицательным результатом, в обращение не допускаются, свидетельство на неё аннулируется.